Please follow the instructions below to set up your Capital EAP online username and password. Some of the most valuable information and tools available to Capital EAP Members are password protected.

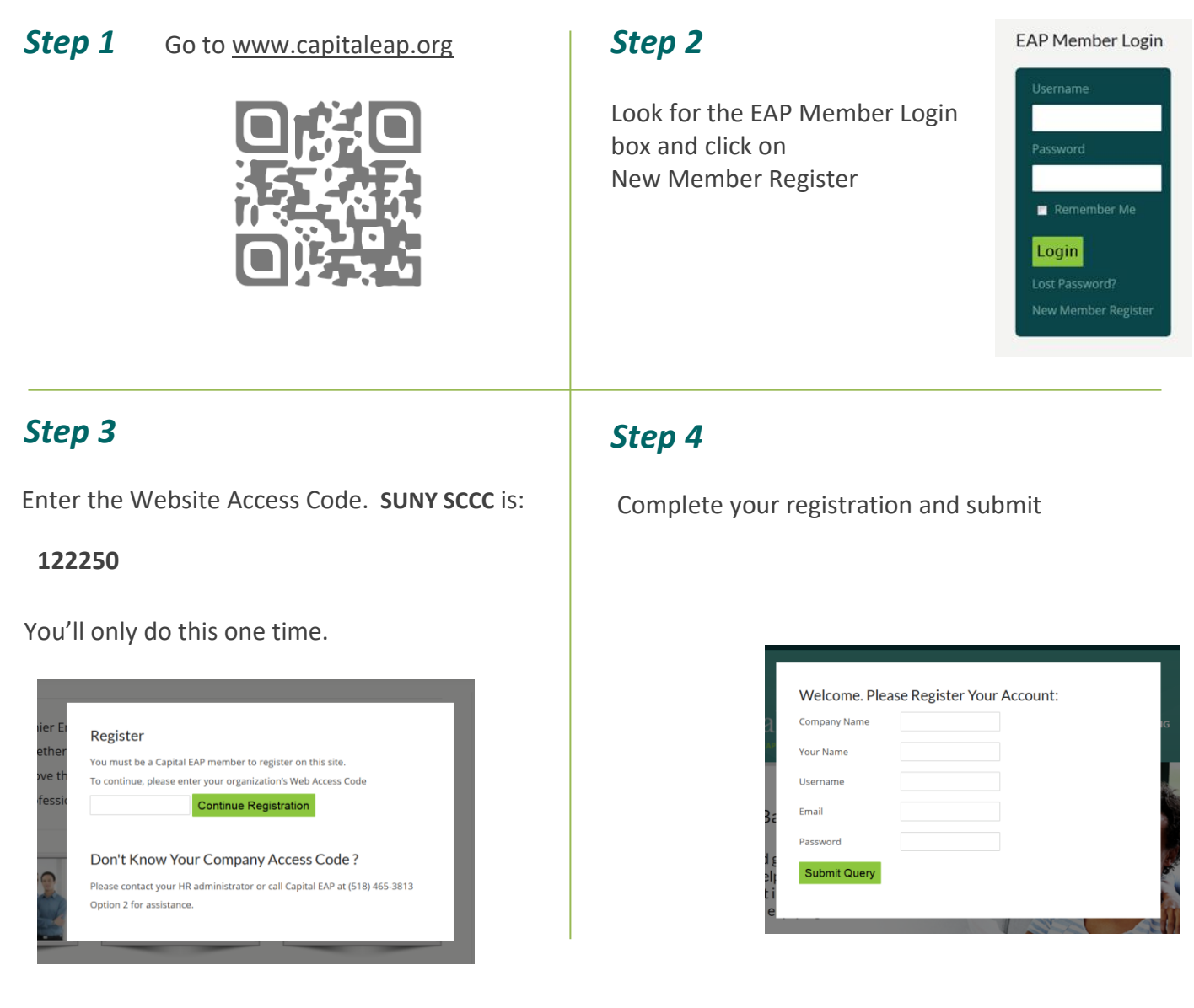

You'll now have access to the Member's pages on the website which includes Contact a Counselor, Counsleor Chat, discounted workshop enrollment, downloadable clinical forms, online mental health screenings, videos and more. You'll also be enrolled for our Mental Health Monthly Newsletter, The Mentor.

If you need assistance, please call Capital EAP at 518.465.3813 or email us at questions@capitaleap.org.

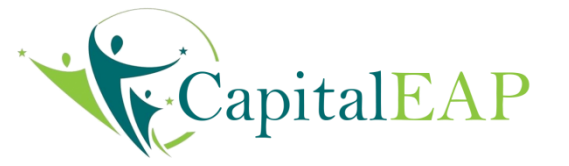